## ■ How to Find Board Revision?

1. On the back side of PCB, there is a seal mark on the version.

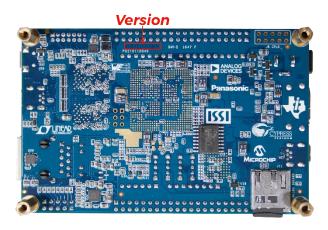

2. If there is an "A" printed at the specified location shown below, it refers to revision A. If the character is "B", it indicates the revision is B or B2. For revision C, the letter printed would be C.

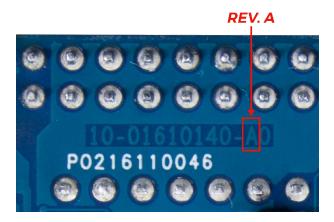

**3.** For revision B and B2, please check the serial number on the board, as shown below. If the number is "17040025-XXXX", the board is revision B2. Otherwise the board is revision B.

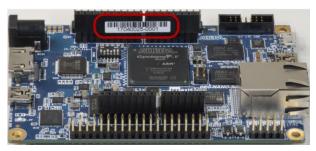

## ■ Board Revision

| Revision | Description                                                                                                    |
|----------|----------------------------------------------------------------------------------------------------|
| Α        | First Release                                                                                                    |
| В        | Change Partner Text on PCB                                                                                                    |
| B2       | Change EPCS128 to EPCS64                                                                                                    |
| С        | <ul> <li>Change Power components due to long lead time.</li> <li>Change the clock generator from U15 (CDCE937) to U35 (Si5350C).</li> <li>Change EPCS64 to IS25LP064A-JBLE (Compactable with EPCS64)</li> </ul> |
| D        | Reserved                                                                                                    |
| Е        | Change Power Chip                                                                                                    |